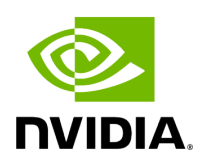

## **Program Listing for File expected.hpp**

## [Return to documentation for file](https://docs.nvidia.com/file_include_holoscan_core_expected.hpp.html#file-include-holoscan-core-expected-hpp) ( include/holoscan/core/expected.hpp )

/\* \* SPDX-FileCopyrightText: Copyright (c) 2022-2024 NVIDIA CORPORATION & AFFILIATES. All rights reserved. \* SPDX-License-Identifier: Apache-2.0 \* \* Licensed under the Apache License, Version 2.0 (the "License"); \* you may not use this file except in compliance with the License. \* You may obtain a copy of the License at \* \* http://www.apache.org/licenses/LICENSE-2.0 \* \* Unless required by applicable law or agreed to in writing, software \* distributed under the License is distributed on an "AS IS" BASIS, \* WITHOUT WARRANTIES OR CONDITIONS OF ANY KIND, either express or implied. \* See the License for the specific language governing permissions and \* limitations under the License. \*/ #ifndef HOLOSCAN\_CORE\_EXPECTED\_HPP #define HOLOSCAN\_CORE\_EXPECTED\_HPP #include <tl/expected.hpp> #include <utility> namespace holoscan { template <class T, class E> using expected = tl::expected<T, E>; template <class E> using unexpected = tl::unexpected<E>; template <class E> using bad\_expected\_access = tl::bad\_expected\_access<E>; using unexpect\_t = tl::unexpect\_t; static constexpr unexpect\_t unexpect{}; *// codespell-ignore* template <class E> static inline constexpr unexpected<E> make\_unexpected(E&& e) { return unexpected<E>{std::forward<E> (e)}; } *// Extracts the error code as an unexpected.* template <class T, class E> unexpected<E> forward\_error(const expected<T, E>& expected) { return unexpected<E>{expected.error()}; } *// Extracts the error code as an unexpected.* template <class T, class E> unexpected<E> forward\_error(expected<T, E>&& expected) { return make\_unexpected(expected.error()); } } *// namespace holoscan* #endif/\* HOLOSCAN\_CORE\_EXPECTED\_HPP \*/

© Copyright 2022-2024, NVIDIA.. PDF Generated on 06/06/2024